<span id="page-0-0"></span>[More List Operations](#page-2-0) [Trees](#page-6-0) [Questions](#page-7-0)

More list processing

Jia Xiaodong

September 13, 2021

Jia Xiaodong [More list processing](#page-16-0)

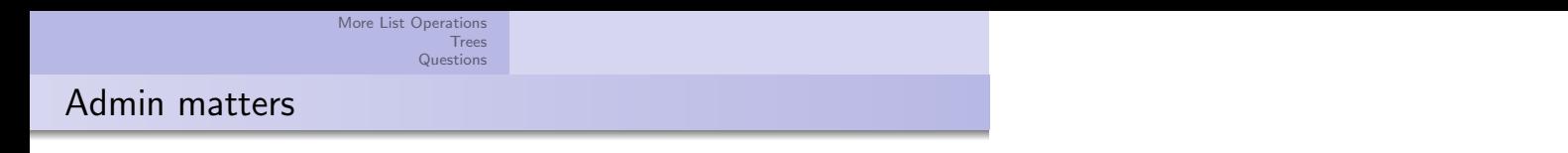

- Code style
- Plagiarism
- Mastery check

#### [More List Operations](#page-2-0) [More List Operations](#page-2-0)

**[Trees](#page-6-0)** [Questions](#page-7-0) [Map](#page-3-0) [Accumulate](#page-4-0)

# <span id="page-2-0"></span>Built in operations

- append(xs, ys)
- reverse(xs)
- for\_each(f, xs)
- map $(f, xs)$
- filter(pred, xs)
- accumulate(f, init, xs)
- [Online reference](https://sicp.comp.nus.edu.sg/source/LISTS/global.html)

This week we will cover more advanced list manipulations and operations after last week's introduction to pairs and lists. Please refer to the online reference for all the built in operations on lists. Of course all of these can be done with recursion and head/tail, but take them as another layer of convenience and abstraction.

What we will mainly focus on are map, filter, and accumulate.

#### [More List Operations](#page-2-0) [Trees](#page-6-0) [More List Operations](#page-2-0) [Map](#page-3-0)

[Questions](#page-7-0) [Accumulate](#page-4-0)

## <span id="page-3-0"></span>Map

- map takes in parameters (f, xs)
	- xs is a list of type T
	- f is a function of type  $T \Rightarrow any$ .
- In short: map(f, xs) brings xs from list(e1, e2, ...) to  $list(f(e1), f(e2), \ldots).$

## Map is in fact quite simple. Map takes in a function f and a list xs. f must be able to operate on the contents of xs. For example if xs is a list of numbers then f cannot be a function operating on strings. Nothing is stopping you from having a list of both numbers and strings for example, but then again f must be able to operate on both numbers and strings.

What map does is simply apply f to every single element in the list xs, and returns the result. The original list is not changed. This also explains the restriction on f. The restriction may seem quite obvious but very often it is a good sanity check on your program.

## Ex: Negating a list

 $map(x \Rightarrow -x, xs)$ 

[More List Operations](#page-2-0) [Trees](#page-6-0) [More List Operations](#page-2-0) [Map](#page-3-0)

[Questions](#page-7-0) [Accumulate](#page-4-0)

## <span id="page-4-0"></span>Accumulate

- accumulate takes in 3 parameters,  $(f, init, xs)$ .
	- xs is a list of type T.
	- init is a variable of type U.
	- f is a function of type  $(T, U)$  => U
- Imagine xs, init as a flat sequence of elements: list(n1, n2, ..., nk, init). Then accumulate returns f(n1, f(n2, ... f(nk-1, f(nk, init)) ...))

Accumulate is also called folding or reducing. It takes in a list xs, a initial value init, and a reducing function f. The purpose of the function is to move gobble the list from right to left, 2 elements at a time. Note that accumulate does not necessarily return a list.

Most of the time init and the elements of xs will be of the same type, i.e. numbers, strings, etc. But there can be a little freedom here. Again this is just a check on if your function f makes sense.

The reason why there needs to be an init is to provide the rightmost element to be gobbled (remember f works on 2 elements at a time). Given list( $n1$ ,  $n2$ , ...,  $nk$ ), here is what happens:

- $\bullet$  temp =  $f(nk, init)$
- $\bullet$  temp = f(nk-1, temp)
- $f(nk-2, temp)$
- and so on until the list is exhausted, where we return temp.

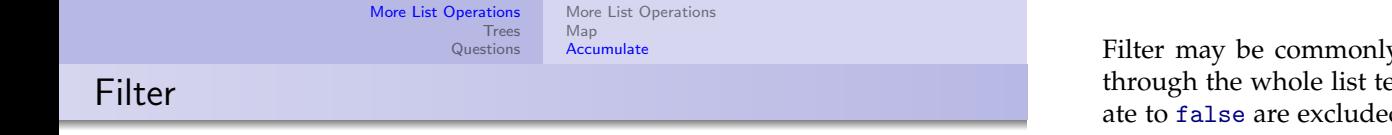

Filter may be commonly used. It takes a predicate pred, and goes through the whole list testing each element with it. Those that evaluate to false are excluded from the final return result.

- filter takes in 2 parameters, (pred, xs).
	- xs is a list of type T.
	- pred is a function of type  $T \Rightarrow true / false$

### Get even elements

filter(x => x  $\frac{0}{2}$  === 0, list(1, 2, 3, 4, 5))

<span id="page-6-0"></span>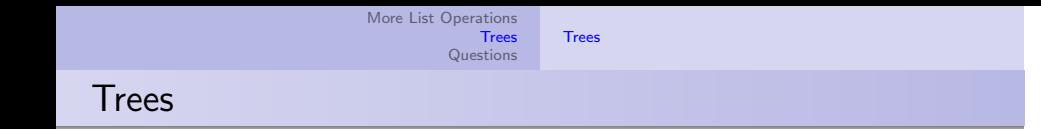

### **Definition**

A tree is a list of either elements or trees.

### Example

Draw list(list(1, 2), 3, 4). Compare with Fig. 2.6 in the textbook.

We have actually seen something like trees before. Back when we were drawing box and pointer diagrams, we encountered lists of lists, and in fact today we know they are in fact trees.

Since trees are in fact lists, it is very convenient to simply utilize recursion together with the list operations on them. See textbook §2.2.2 for more details. Ex. 2.32 is recommended.

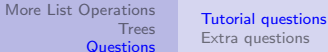

<span id="page-7-0"></span>S6 Q1

Implement map using accumulate.

• accumulate(pair, init, xs)  $\tilde{ }$  identity<sup>1</sup>.

```
function my_map(f, xs) {
    return accumulate((x, y) \Rightarrow pair(f(x), y), null, xs);
}
```
The hint tells us this is a one-liner so it has to do with f.

Notice that using pair as the accumulating function gives us the identity function.

Once we have this settled then  $f = (x, y) \Rightarrow pair(g(x), y)$  gets us what we want.

As a challenge try implementing some other list operations in terms of other list operations.

## **Challenge**

Implement filter with accumulate.

<sup>&</sup>lt;sup>1</sup>Here again ~ is used to represent something like equals() or  $\cong$ .

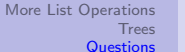

S6 Q2

Use filter to write remove\_duplicates.

```
function remove_duplicates(xs) {
    function pred(v) {
        function f(x, y) {
            return x == v ? v + 1 : v;
        }
        // return accumulate(f, *, xs) ...?
        return accumulate(f, 0, xs) \leq 2;
    }
    return filter(pred, xs);
}
```
The idea behind this is to use accumulate to run through the list and check for the number of occurrences of v.

(If you have looked through the online reference for LISTS, you would find a particular function member that has not been mentioned before. An easy but slow way of checking for uniqueness is member(v, member(v, xs)). See if you know how this works. Exactly what is it's time complexity?)

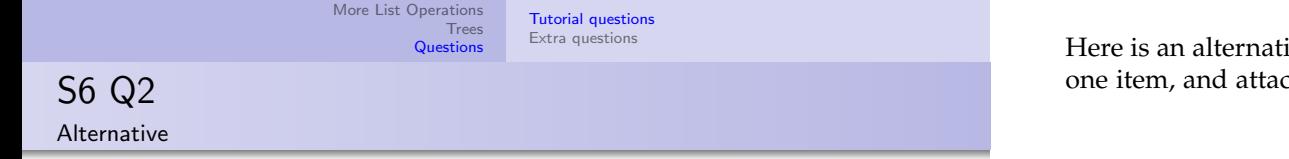

```
function remove_duplicates(xs) {
    return is_null(xs)
         ? null
         : pair(head(xs),
             remove_duplicates(
                 filter(x \Rightarrow \text{lequal}(x, head(xs)), tail(xs)));
```
}

Here is an alternative implementation. The idea behind this is to take one item, and attach it to a "cleaned" version of the remaining items.

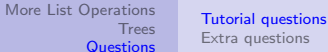

## S6 Q3

}

}

```
function makeup_amount(x, coins) {
    if (x == 0) {
        return list(null);
    } else if (x < 0 \mid | is_null(coins)) {
        return null;
    } else {
        // Combinations that don't use the head coin.
        const combi_A = makeup_amount(x, tail(coins));
        // Combinations after we remove the head coin.
        const combi_B = makeup_amount(x - head(coins), tail(coins));
        // Combinations that use the head coin.
        const combi_C = map(x \Rightarrow pair(head(coins), x), combi_B);
        return append(combi_A, combi_C);
```
We have been given a hint to complete makeup\_amount. This function takes in a list of coins and outputs all the possible ways to makeup x with those coins.

This is a recursive function that just considers two cases: you use the head coin, or you don't.

If we use don't use the head coin, we can just discard it.

On the other hand, by using the head coin, the problem is equivalent to swallowing the head coin and making x smaller by that amount. However, we have to remember to append the head coin back to our solution list. That is the difference between combi\_B and combi\_C.

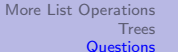

S6 Q4

}

Use accumulate to write remove\_duplicates.

```
function remove_duplicates(xs) {
    return
         accumulate(
             (x, ys) \Rightarrow is\_null(member(x, ys))? pair(x, ys)
                 : ys,
             null, xs);
```
This is also quite simple. We just run through the list, and if we can find another x in the tail of the list, we ignore it.

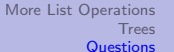

S6 Q5

}

Write a function subsets(xs) that returns the set (a list) of all subsets of xs.

```
function subsets(xs) {
        if (is null(xs)) {
             return list(null)
         }
        else {
             const subset_a = subsets(tail(xs));
             const subset b =map(x \Rightarrow pair(head(xs), x), subset_a);
             return append(subset_a, subset_b);
        }
```
A good source of inspiration would be coin change. A subset can either not contain the head, or it can contain it.

First let us fill in the base case. This is simple enough. Moving on, not using the head element is also fairly easy. How do we construct the subsets that contain the head element? Note that subset\_a already contains all the subsets without the head element (wishful thinking). So actually what we have to do is to just add the head element in to every one of these elements.

Finally we just return both of the lists. Do they have conflicting elements? Try to convince yourself if they do or do not.

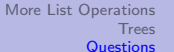

S6 Q6

}

Write a function permute(xs) that returns a list of all permutations of xs.

```
function permutations(xs) {
    if(is_null(xs) {return list(xs);
    }
    else {
         return map(x \Rightarrowmap(z \Rightarrow pair(x, z),permutations(remove(x, xs)) ),
             xs);
     }
```
There is one easier way of thinking about this problem. What we do is to hold a single element at the front, and then permute the rest.

The base case is fairly easy to fill out. Next, we can use wishful thinking on the "permute the rest" part. What follows next is then

- **1.** Put x at the front of every permutation.
- 2. Run this for every possible item x in the list xs.

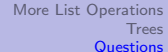

<span id="page-14-0"></span>Q7

}

Write accumulate n that accumulates a list of lists.

```
function accumulate_n(op, init, seqs) {
    return is_null(head(seqs))
        ? null
        : pair(
            accumulate(op, init, map(head, seqs)),
            accumulate_n(op, init, map(tail, seqs))
        );
```
accumulate\_n works like accumulate but for a list of lists. Imagine it as creating a new list out of all the first elements and applying accumulate on them. Then, do the same thing for the second elements, and so on.

The hint already tells us what is to be done. The check for is\_null(head(seqs)) tell us that we are going to go through the inner lists element by element, recursively calling accumulate\_n. Therefore it would be a pair of the result of accumulating on all the heads, and the recursive call to accumulate n with all the tails.

How do we get all the heads and all the tails? We can simply map those functions across the list.

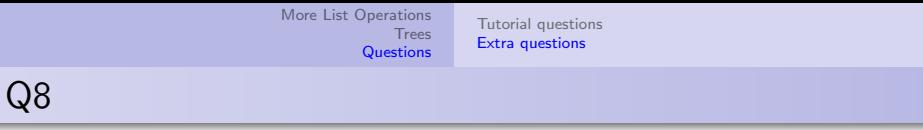

Write insert $(x, xs)$  that puts x at the correct spot in xs.

```
function insert(x, xs) {
    if (is_null(xs)) {
        return list(x);
    }
    else {
        const y = head(xs);
        return x < y
            ? pair(x, pair(y, tail(xs)))
            : pair(y, insert(x, tail(xs)));
    }
```
}

When comparing  $x$  with the head of the list, if  $x$  is smaller then we can put it down right now and return the result. Otherwise, we will insert x somewhere after y.

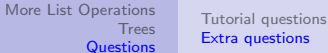

<span id="page-16-0"></span>Q8

Implement insertion sort using insert.

```
function sort(xs) {
     return accumulate(
           (x, \text{acc}) \Rightarrow \text{insert}(x, \text{acc}),list(),
           xs);
}
```
We just insert each element into an empty list, starting from the first one. What is the complexity of this sorting procedure?